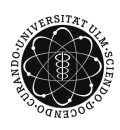

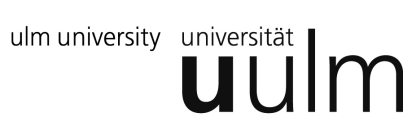

## **Universität Ulm | Fachbereich Physik | Grundpraktikum Physik**

## Versuchsanleitung

# **G-Modul**

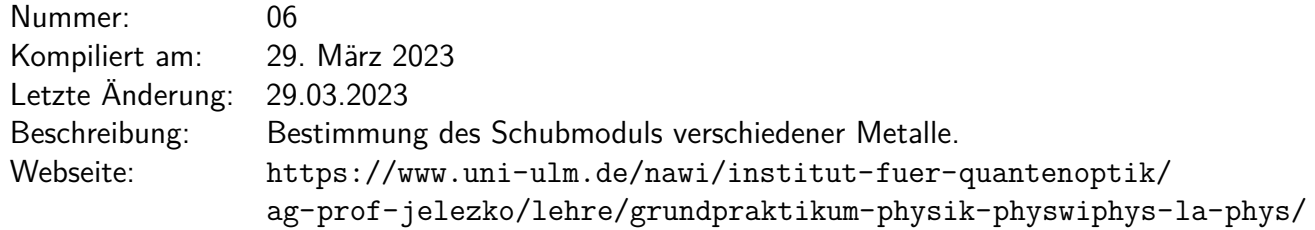

## **Inhaltsverzeichnis**

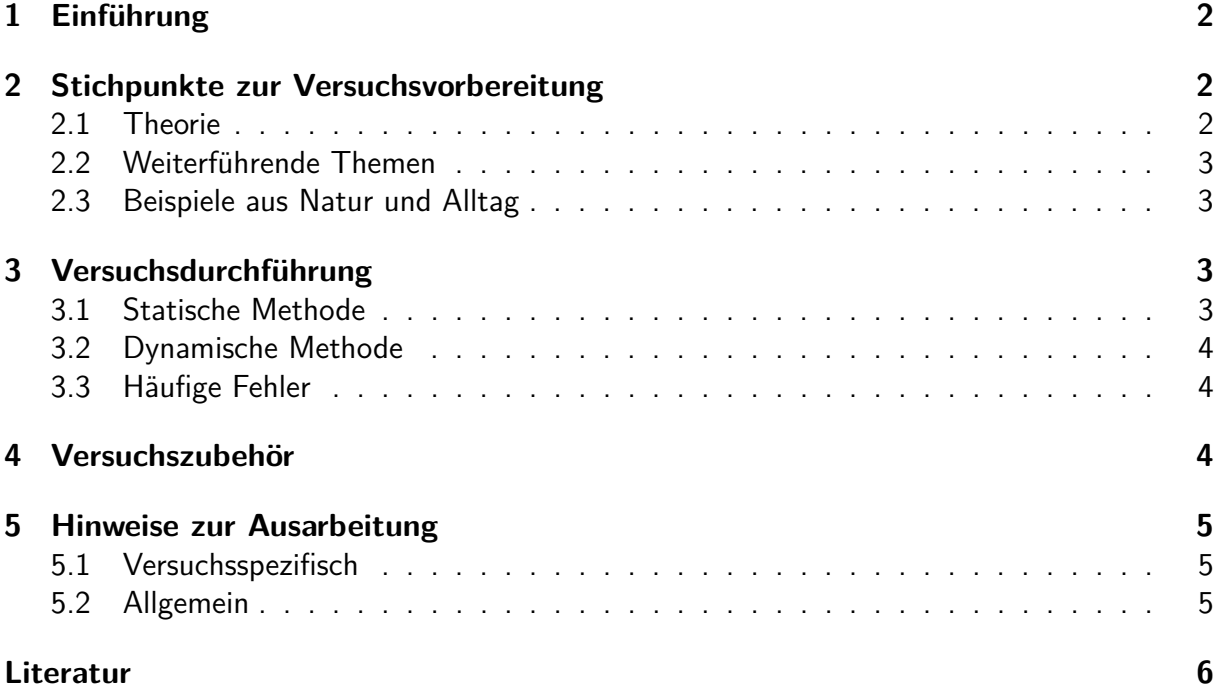

## <span id="page-1-0"></span>**1 Einführung**

Greift eine Kraft an einer Fläche eines Körpers an, so verformt sich dieser im sogenannten Hook'schen Bereich reversibel (elastischer Körper) und proportional zur angreifenden Kraft. Dabei führt eine senkrecht an der Fläche angreifende Kraft zu einer Dehnung bzw. Stauchung und eine tangential angreifende Kraft zu einer Scherung des Körpers. Der Einfluss eines axialen Drehmoments an einem Zylinder führt zu einer Torsion des Zylinders bzw. Drahtes (s. Abb. [1\)](#page-1-3). Die Proportionalitätskonstante zwischen dem Drehmoment *M* und dem sich ergebenden Scherwinkel *θ* wird Richtmoment *D<sup>r</sup>* genannt

$$
M = -D_r \theta \tag{1}
$$

und berechnet sich nach

$$
D_r = \frac{G}{L} I_p \tag{2}
$$

mit dem Schubmodul *G*, als eine Eigenschaft des **Materials**, dem polaren Flächenträgheitsmoment *Ip*, als eine Eigenschaft der Zylinder**geometrie**, und der Zylinderlänge *L* [\[Dem15\]](#page-5-1). Das Schubmodul kann sowohl statisch als auch dynamisch gemessen werden. Beide Methoden sollen hier angewendet und miteinander verglichen werden.

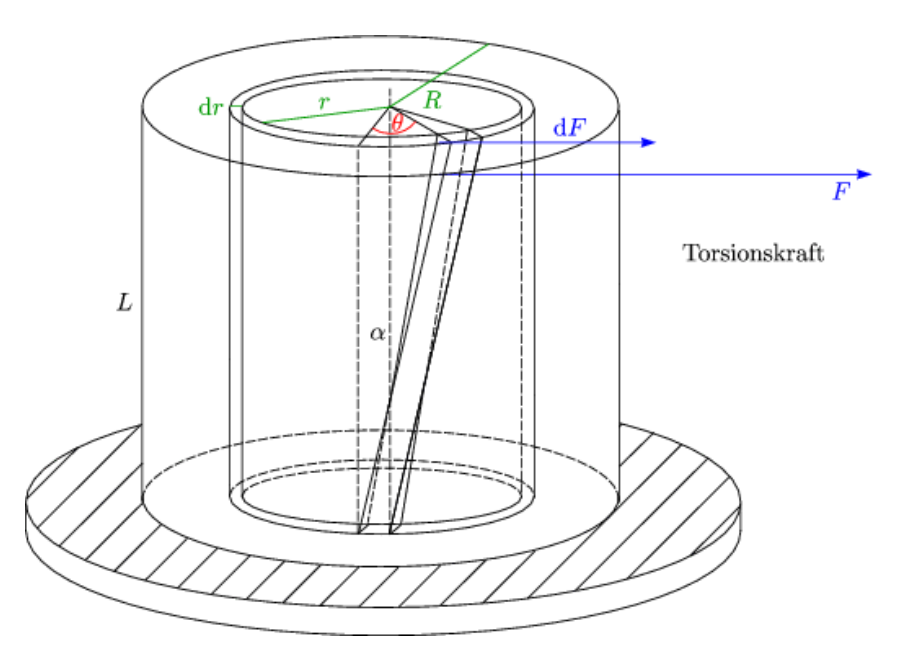

<span id="page-1-3"></span>Abbildung 1: Die Abbildung zeigt eine schematische Darstellung einer Torsionskraft am Zylinder. *dF* und *F* sind stets tangential angreifende Kräfte.

### <span id="page-1-1"></span>**2 Stichpunkte zur Versuchsvorbereitung**

#### <span id="page-1-2"></span>**2.1 Theorie**

1. Hook'sches Gesetz

- 2. Elastische Moduln: Elastizitäts-Modul *E*, Kompressions-Modul *K*, Schub-Modul *G*; Zusammenhänge zwischen den einzelnen Moduln (ohne Herleitung); Poisson-Zahl [\[BS08,](#page-5-2) [Dem15\]](#page-5-1)
- 3. Spannungs-Dehnungs-Kurve [\[BS08\]](#page-5-2)
- 4. Torsionspendel und dessen Schwingungsgleichung
- 5. Trägheitsmoment des (Hohl-)Zylinders [\[Dem15\]](#page-5-1)
- 6. Herleitung der statischen und der dynamischen Methode

#### <span id="page-2-0"></span>**2.2 Weiterführende Themen**

- 1. Aufbau von Festkörpern und deren Kristallstruktur [\[BS05,](#page-5-3) [BS08,](#page-5-2) [Kit05\]](#page-5-4)
- 2. Tensorielle Formulierung der Elastizitätstheorie: Spannungs-, Dehnungs- und Elastizitätstensor; Zusammenhang mit elastischen Modulen; Verringerung der Anzahl der Tensorkomponenten (Idealfall) [\[BS08\]](#page-5-2)
- 3. Weitere Literatur: [\[Mes06\]](#page-5-5)

#### <span id="page-2-1"></span>**2.3 Beispiele aus Natur und Alltag**

- Torsionswaagen
- Schraubenfedern
- Stahlbeton, Spannbeton
- Spektroskopie zur elastischen Diffusionsnachwirkung (Gorsky-Effekt, Snoek-Effekt)
- Galvanometer

## <span id="page-2-2"></span>**3 Versuchsdurchführung**

#### <span id="page-2-3"></span>**3.1 Statische Methode**

Bei einem vertikal eingespannten, verdrillten und unter einem Drehmoment *M* stehenden Draht mit Länge *l* und Radius *r* kann der G-Modul für kleine Auslenkungen (*ϕ r/l*) mit folgender Beziehung bestimmt werden:

$$
G_{\text{stat}} = \frac{2lM}{\pi \varphi r^4}.\tag{3}
$$

Im Versuch wird das Drehmoment mit Hilfe von Gewichtsstücken erzeugt. Das Drehmoment beträgt dann *M* = *mgR* mit Gesamtmasse *m* und Radius *R* der Drehscheibe. Für die Auswertung mittels linearer Regression eignet sich folgende Formel:

$$
\varphi = \frac{2gRl}{\pi G_{\text{stat}}r^4} \cdot m = \mathcal{K}m. \tag{4}
$$

Um ein maximal zulässiges Drehmoment nicht zu überschreiten, dürfen folgende Grenzwerte für die Gesamtmasse des erzeugenden Moments nicht überschritten werden:

- Stahl (Durchmesser  $d \approx 1$  mm): max.  $20 g$
- Kupfer (Durchmesser  $d \approx 1$  mm): max.  $20 g$
- Aluminium (Durchmesser  $d \approx 2$  mm): max.  $80 \text{ g}$

Je Material werden 10 (gleichmäßig gestaffelte) Drehmomente angelegt.

#### <span id="page-3-0"></span>**3.2 Dynamische Methode**

Mithilfe eines eingespannten Tellers und aufgelegten Ringen kann der Draht zu verschiedenen Torsionsschwingungen mit Periodendauer *T<sup>i</sup>* angeregt werden. Dazu wird der Draht mit dem Teller etwa 30◦ verdrillt und dann losgelassen. Für den G-Modul gilt dann:

$$
G_{\rm dyn} = 8\pi l r^{-4} \frac{\mathcal{J}_i}{T_i^2 - T_0^2}.
$$
\n(5)

Für die lineare Regression bietet sich hier folgende Formel an:

$$
T_i^2 - T_0^2 = \frac{8\pi l}{G_{\rm dyn}r^4} \mathcal{J}_i = \mathcal{C}\mathcal{J}_i.
$$
 (6)

Zur Erzeugung verschiedener Trägheitsmomente  $\mathcal{J}_i$  werden unabhängig vom Draht die fünf dicken Ringe verwendet. Für jede Schwingung wird die Periodendauer 5 mal über je 3 Perioden bestimmt.

#### <span id="page-3-1"></span>**3.3 Häufige Fehler**

- Statische Methode: Draht fest aber nicht zu fest einspannen
- Statische Methode: Drehmoment muss stets richtig angreifen (Umlenkrolle)
- Dynamische Methode: zu starkes Pendeln der Drehscheibe

### <span id="page-3-2"></span>**4 Versuchszubehör**

- 1 Wandstativstange mit zwei Tragarmen, Messtisch und Einspannvorrichtung für die zu vermessenden Drähte
- Spanndraht, Umlenkspulen. Gewichtsscheiben, Gewichtsschalen
- 5 Grobgewichte
- 1 Rundskala
- 1 Stoppuhr
- 1 Gewichtssatz
- 1 Messstab
- Schublehre
- Schraublehre

## <span id="page-4-0"></span>**5 Hinweise zur Ausarbeitung**

### <span id="page-4-1"></span>**5.1 Versuchsspezifisch**

- Beschreibung der statischen und dynamischen Auswertemethoden + Skizze
- Auftragen der Messparameter sowie linearer Regressionen zur Steigungsbestimmung
- Nennung aller ermittelten Werte, welche zur Berechnung verwendet werden  $+$  Fehler
- Berechnung der G-Module
- Fehlerformel hinschreiben
- Großzügige separate Fehlerbetrachtung

### <span id="page-4-2"></span>**5.2 Allgemein**

- Kopie des Laborbuchs anhängen
- Fehlerbalken in den Schaubildern
- Fehler des Mittelwerts richtig berechnen und Ergebnisse richtig runden (siehe Anleitung Limmer und/oder Folien zu unserem Statistik-Workshop)
- Gute Skizzen und Abbildungen verwendet (z.B. deutsche Beschriftung, Skizzen entsprechen den Erläuterungen, ...); Skizzen dürfen gerne selbst angefertigt werden
- Vergleich mit Literaturwerten
- Diskussion und/oder Wertung der Ergebnisse

## <span id="page-5-0"></span>**Literatur**

- <span id="page-5-3"></span>[BS05] BERGMANN, Ludwig ; SCHAEFER, Clemens: Lehrbuch der Experimentalphysik. Bd. 6: Festkörper. 2. Auflage. Berlin, New York : Walter de Gruyter Verlag, 2005
- <span id="page-5-2"></span>[BS08] BERGMANN, Ludwig ; SCHAEFER, Clemens: Lehrbuch der Experimentalphysik. Bd. 1: Mechanik - Akustik - Wärme. 12. Auflage. Berlin, New York : Walter de Gruyter Verlag, 2008
- <span id="page-5-1"></span>[Dem15] DEMTRÖDER, Wolfgang: Experimentalphysik 1: Mechanik und Wärme. 7. Auflage. Berlin, Heidelberg : Springer Verlag, 2015
- <span id="page-5-4"></span>[Kit05] KITTEL, Charles: Einführung in die Festkörperphysik. 14. Auflage. München : Oldenbourg Verlag, 2005
- <span id="page-5-5"></span>[Mes06] MESCHEDE, Dieter: Gerthsen Physik. 23. Auflage. Berlin, Heidelberg : Springer Verlag, 2006